## File Reading

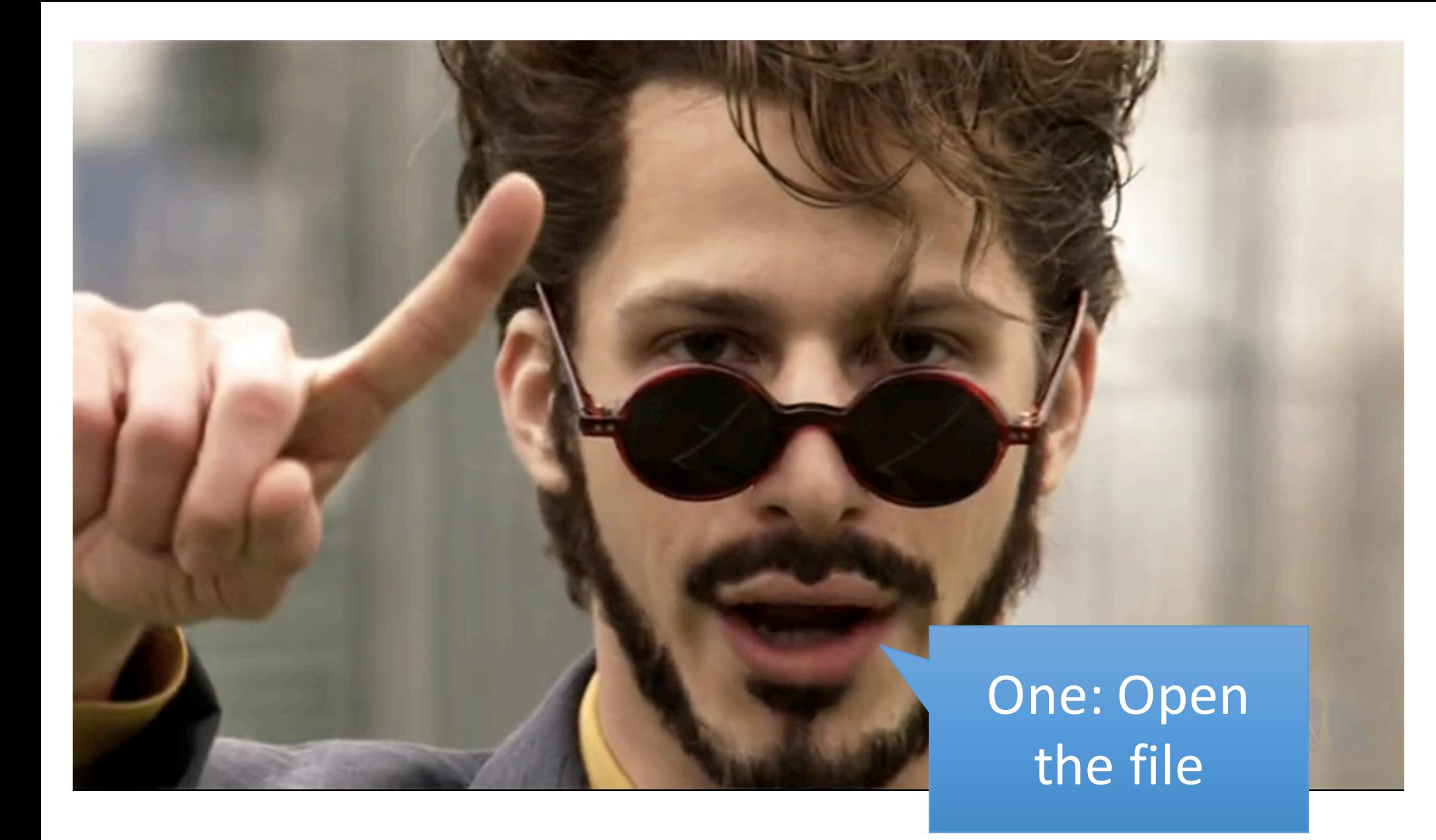

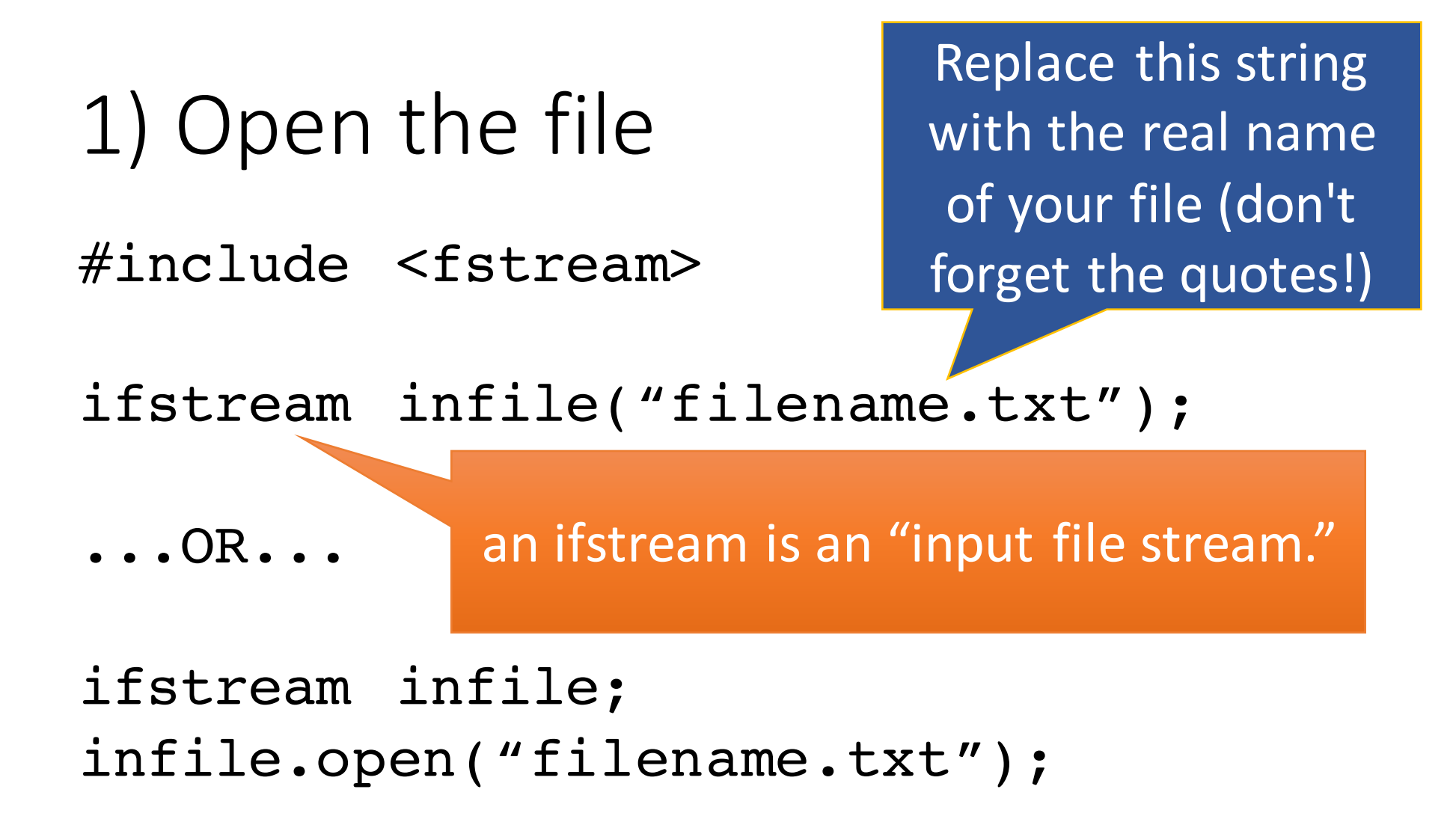

if (!infile.is\_open())  $\{$ cout << "Could not open file." << endl; 1a) Check for errors If the file could not be opened...

// exit program? return from function? // ask for file again?

// use exit(1) from #include <cstdlib> // to quit program immediately.

}

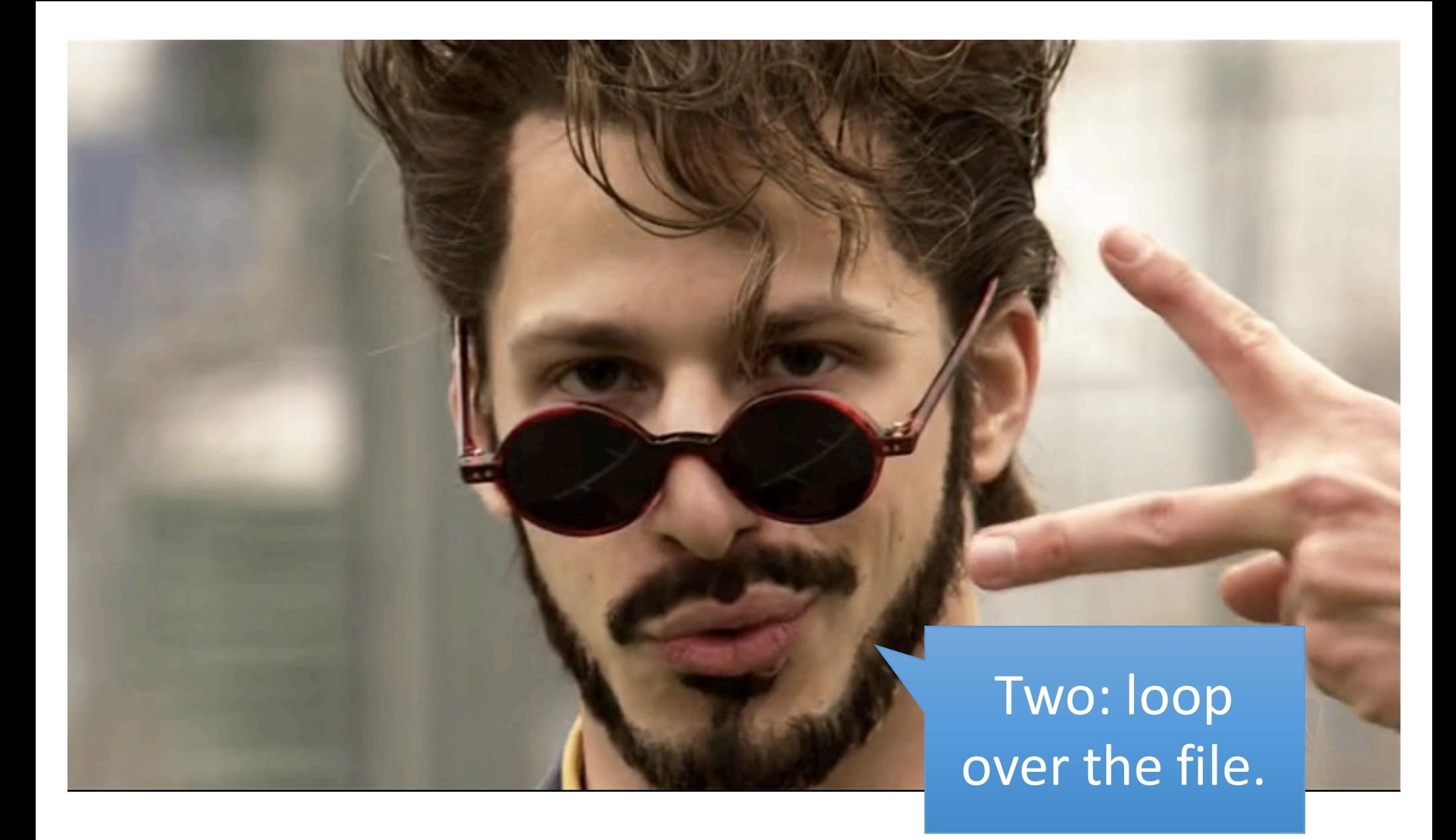

Step 2: Loop over the file while (!infile.eof()) {

While we haven't reached the **E**nd **Of the File...** 

// use infile >> variable or // getline(infile, var) to read // from the file

// Example: int number; infile >> number;

}

## Three: Close the file.

## Step 3: Close the file

infile.close();

- Make a file with some integers in it, and write a program to read all the integers and find & print the smallest positive integer (ignore negatives).
- Copy the presidents.txt file. Write a program to read all the names inside and find the president with the longest name.
- Create a program that reads in pairs of ints from a text file (interpreted as points in the x-y plane) and prints the cumulative distance between the points. (As in if point 1 were connected to point 2, then 2 to 3, and 3 to 4...., what would the total distance between them be?)